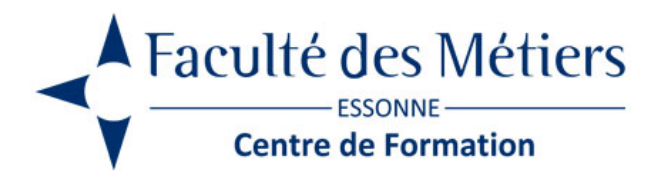

# **POWERPOINT**

# **OBJECTIFS :**

Savoir réaliser des diapositives pour une présentation. Concevoir et diffuser un diaporama. Animer les objets et en intégrer d'autres applications. Intégrer des vidéos.

# **PROGRAMME :**

### **Présentation de l'interface**

- Définition de l'interface
- La fenêtre de Powerpoint : les onglets et les rubans
- Personnalisation de la barre d'outils accès rapide

### **Maîtriser les fonctions de base**

- Ouvrir une présentation existante
- Se déplacer et sélectionner dans une présentation
- Enregistrer et fermer une présentation
- Ajouter, supprimer, dupliquer, déplacer des diapositives
- Création d'un modèle

### **Créer une présentation**

- Le thème
- La diapositive et ses dispositions
- Insertion des différents objets
- la zone de texte
- les images et les formes
- les organigrammes
- les graphiques et les tableaux

#### **Utiliser les masques**

- Définition
- Passage en mode masque de diapositive
- Gestion du masque principal
- Insertion d'un dérivé
- Utilisation des zones réservées
- Modifier les propriétés des zones réservées
- Déplacement des zones
- Entête et pied de page des masques

### **Utiliser les différents modes d'affichages**

- Le mode normal
- Le mode trieuse
- Le mode page de commentaires
- Le diaporama
- Le mode présentateur

### **Mettre en place le diaporama**

- Les effets de transition et d'animation
- Insérer des sons et des liens hypertextes
- Définir le minutage
- Les paramètres du diaporama
- Le mode diaporama

### **Imprimer une présentation**

- En-tête et pied de page
- Imprimer les diapositives
- Impression du plan
- Imprimer les notes du présentateur

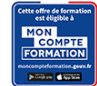

Eligible au CPF grâce à la certification TOSA

# **À SAVOIR**

**Dispositif** Inter – Intra- Éligible CPF – reconversion professionnelle

# **Public :**

Toute personne déjà initiée à l'utilisation de l'environnement Windows et désirant réaliser des travaux de présentation de qualité

# **Pré requis :**

Connaitre le clavier, savoir utiliser la souris, gérer les fenêtres, gérer les fichiers et les dossiers sous Windows. La connaissance de Word et Excel est souhaitable

### **Modalités pédagogiques :**

Exercices sur chaque fonction du logiciel. Nombreuses manipulations Présentiel – Distanciel – Hybride

### **Moyen d'encadrement :**

L'animation est assurée par des consultants praticiens de l'entreprise

# **Modalités d'évaluation :**

Mise en situation

Validation :

- ~ Certificat de réalisation et attestation des acquis
- ~ En option : Certification TOSA (sur demande)

Modalités d'obtention de la certification : test adaptatif en ligne de 60 mn maximum.

**Organisation** 

Durée : 2 jours

**Tarifs** En Inter : voir planning En Intra : nous consulter

Lieu : FDME / en entreprise

Délais d'accès : 2 à 4 semaines

Modalités d'accès : pré-inscription

**CONTACT** 

[01 60 79 74 21](tel:+33160797421) [formation.continue@fdme91.fr](mailto:formation.continue@fdme91.fr)

**ACCESSIBILITÉ** aux personnes en situation de handicap

Site et formations accessibles\* aux Personnes en situation de handicap ou situations pénalisantes ponctuelles. Contacter le référent handicap sur [mission.handicap@fdme91.fr](mailto:mission.handicap@fdme91.fr) \* des aménagements pourront être nécessaires le cas échéant sur demande de l'intéressé